# **HR LEARNING TRAINING CALENDAR 2023**

### REGISTER FOR COURSES VIA WORKDAY

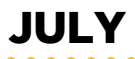

*All sessions are virtual unless otherwise noted below*

#### **11**

The [Practical](https://www.myworkday.com/ucf/learning/course/fbd03f6cd917010e40c4190806a90003?type=9882927d138b100019b6a2df1a46018b) Coach™ S 9:30AM - 11:00AM

### **12**

Giving & Receiving [Feedback](https://www.myworkday.com/ucf/learning/course/fbd03f6cd917010e40c2a6e9f3080003?type=9882927d138b100019b6a2df1a46018b) 8:30AM - 12:00PM

Grow Where You are [Planted:](https://www.myworkday.com/ucf/learning/course/57c8b71b7ce81001e5e3af0cb3170000?type=9882927d138b100019b6a2df1a46018b) Making the Best of [Situations](https://www.myworkday.com/ucf/learning/course/57c8b71b7ce81001e5e3af0cb3170000?type=9882927d138b100019b6a2df1a46018b)

"LIL" Chats for Supervisors:

### **26**

[Civility](https://www.myworkday.com/ucf/learning/course/fbd03f6cd917010e40c48bf5d7ec0001?type=9882927d138b100019b6a2df1a46018b) at Work 8:30AM - 12:00PM

9:00AM - 11:30AM

**8**

### **31**

Influential [Negotiation](https://www.myworkday.com/ucf/learning/course/94214494f3f81000f8fbf4a0d6ba0000?type=9882927d138b100019b6a2df1a46018b)

AUGUST

3:00PM - 5:00 PM This workshop is being held in person at University Tower, 12201 Research Parkway, Room 211.

*All sessions are virtual unless otherwise noted below*

**3**

11:30AM - 12:30PM

[Accountability](https://www.myworkday.com/ucf/learning/course/a9ee1cf6811d100102fafd8e62980000?type=9882927d138b100019b6a2df1a46018b) **S** 11:00AM - 12:00PM

### **2**

Increasing [Effectiveness](https://www.myworkday.com/ucf/learning/course/94214494f3f81000f9a9345d15340001?type=9882927d138b100019b6a2df1a46018b) through [Problem](https://www.myworkday.com/ucf/learning/course/94214494f3f81000f9a9345d15340001?type=9882927d138b100019b6a2df1a46018b) Solving

10:00AM - 11:30 AM This workshop is being held in person at University Tower, 12201 Research Parkway, Room 211.

### **15**

[Performance](https://www.myworkday.com/ucf/learning/course/fbd03f6cd917010e40c371224a260000?type=9882927d138b100019b6a2df1a46018b) Appraisal: [Supervisors](https://www.myworkday.com/ucf/learning/course/fbd03f6cd917010e40c371224a260000?type=9882927d138b100019b6a2df1a46018b) S 9:00AM - 11:30AM

# SEPTEMBER *All sessions are virtual unless otherwise noted below*

Constructive [Conversations](https://www.myworkday.com/ucf/learning/course/fbd03f6cd917010e40c24d3ec45c0000?type=9882927d138b100019b6a2df1a46018b) 9:00AM - 11:30AM **7**

### **12**

**17**

Emotional [Intelligence](https://www.myworkday.com/ucf/learning/offering/fbd03f6cd917010e48b7ffb505b30000?record=8c1f20a7bc8f1012037c4fe94b340000&type=7c48590b5257100009485b7a25ae0068) 1:00PM - 5:00PM

### **14**

**Strengths Training for [Supervisors](https://www.myworkday.com/ucf/learning/course/41c8bfcae14f100202d2da3468b80000?type=9882927d138b100019b6a2df1a46018b)** 1:00PM - 5:00PM + 8

This workshop is being held in person at the<br>Digital Learning Center, 12351 Research Parkway,<br>Room 136A.*Please complete and submit an Inter-The IDT form may be found in Lesson 1 of the course in Workday. Departmental Transfer form for \$75 by 08/29/23.*

### **21**

Conflict [Resolution](https://www.myworkday.com/ucf/learning/course/fbd03f6cd917010e40c53f49cd230000?type=9882927d138b100019b6a2df1a46018b) with the TKI  $\bigcirc$ 

#### 1:00PM - 4:30PM

This workshop is being held in person at University Tower, 12201 Research Parkway, Room 203. *The IDT form may be found in Lesson 1 of the course in Workday. Please complete and submit an Inter-Departmental Transfer form for \$25 by 09/07/23.*

### **19**

[Performance](https://www.myworkday.com/ucf/learning/course/fbd03f6cd917010e40c371224a260000?type=9882927d138b100019b6a2df1a46018b) Appraisal: Supervisors<sup>6</sup> 9:00AM - 11:30AM

### **26**

Leadership Charging Zone: Accelerate Performance & S [Development](https://www.myworkday.com/ucf/learning/course/fbd03f6cd917010e40c302fa80c00000?type=9882927d138b100019b6a2df1a46018b) 11:00AM - 12:00PM

### **20**

**14**

[Navigating](https://www.myworkday.com/ucf/learning/course/fbd03f6cd917010e40c33e90f9ca0000?type=9882927d138b100019b6a2df1a46018b) Change (and the stress that [comes](https://www.myworkday.com/ucf/learning/course/fbd03f6cd917010e40c33e90f9ca0000?type=9882927d138b100019b6a2df1a46018b) with it) 9:00AM - 11:30AM

Strengths Training [\(Employee](https://www.myworkday.com/ucf/learning/course/2aa0e33da5cc1001f8b8aee6ffc70000?type=9882927d138b100019b6a2df1a46018b) Focus) 6

This workshop is being held in person at the<br>Digital Learning Center, 12351 Research Parkway,<br>Room 136A.*Please complete and submit an Inter-*

*Departmental Transfer form for \$125 by 08/29/23.*

*The IDT form may be found in Lesson 1 of the*

Performance [Management](https://www.myworkday.com/ucf/learning/course/fbd03f6cd917010e40c369e8e2230000?type=9882927d138b100019b6a2df1a46018b) 1.0 S

. . . . . . . . . . . . . . .

. . . . . . . . . .

## Effective [Delegation](https://www.myworkday.com/ucf/learning/course/fbd03f6cd917010e40c2819989ae0000?type=9882927d138b100019b6a2df1a46018b) **27**

8:00AM - 12:00PM

*course in Workday.*

9:00AM - 10:30AM

**e** fee applies **P** pre-requisite applies **S** for supervisors

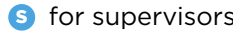

# SELF-PACED

*Self-paced courses give you the flexibility to complete trainings in your own time.*

#### [Performance](https://www.myworkday.com/ucf/learning/course/c37bcfdbd8af1000aa701ac4f7900000?type=9882927d138b100019b6a2df1a46018b) Appraisal Refresher **P S**

Supervisors must have previously attended the Performance Appraisal: Supervisors course to receive access and credit for this course.

### UCF Employee Development [Opportunities](https://www.myworkday.com/ucf/learning/offering/c37bcfdbd8af1001f47de0e8d2080000?record=c37bcfdbd8af1001f481baae32f10000&type=7c48590b5257100009485b7a25ae0068)

UCF employees can engage in many activities to unleash their potential. This course covers the following:

- HR Learning & Organizational Effectiveness services; UCF professional development benefits and other training resources; and
- Updates since our transition to Workday and SET

# REGISTER FOR TRAINING VIA WORKDAY

- 1. To register for courses and get more course information (such as location and cost), follow the instructions 2.below.
- 3. Go to <u>[https://my.ucf.edu](https://nam02.safelinks.protection.outlook.com/?url=https%3A%2F%2Fmy.ucf.edu%2F&data=05%7C01%7CStephanie.Fernandez%40ucf.edu%7C90de2b5b5ddc47bc099a08da5abe7dd6%7Cbb932f15ef3842ba91fcf3c59d5dd1f1%7C0%7C0%7C637922071444992121%7CUnknown%7CTWFpbGZsb3d8eyJWIjoiMC4wLjAwMDAiLCJQIjoiV2luMzIiLCJBTiI6Ik1haWwiLCJXVCI6Mn0%3D%7C3000%7C%7C%7C&sdata=cDuKBDSqyZMIyQdwqE3LTwy8i3knPPixTM844TYrfNA%3D&reserved=0)</u> and select "Workday."
- 4. Sign in with your NID credentials.
- In the search bar at the top of the Workday screen, type "Browse Learning Content" and select "Browse 5. Learning Content" from the search results.
- 6. Search for the course by entering the course number or course name in the catalog search bar; you can narrow the search by using the filters on the left side of the screen.
- 7. For digital (online) courses:
	- a. Select the desired course and click "Enroll."
	- b. On the next screens, click "Submit" and "Done."
- For blended (in-person) courses: 8.
	- Click "Select Offering." a.
	- b. Select the desired offering and click "OK."
	- c.On the next screens, click "Submit" and "Done."

# LEARNING AND ORGANIZATIONAL EFFECTIVENESS

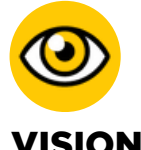

Be a proactive leader by influencing change in support of UCF's strategic plan.

### **TRAINING OPPORTUNITIES**

FOR EMPLOYEE DEVELOPMENT & SUPERVISORY EDUCATION

**LEADERSHIP DEVELOPMENT** TO HELP YOU BUILD YOUR LEADERSHIP SKILL SET

**ORGANIZATION DEVELOPMENT**

FOR TEAM, DEPARTMENT, AND DIVISION LEADERS

### MISSION

Collaborate with the UCF community to improve organizational effectiveness and provide access to learning and employee development.

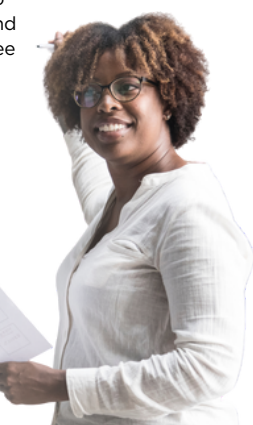

### **Contact us:**

[hr.ucf.edu/learning](https://hr.ucf.edu/learning) | [hrlearning@ucf.edu](mailto:hrlearning@ucf.edu) | 407.823.0440

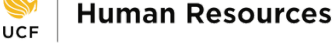

UNIVERSITY OF CENTRAL FLORIDA

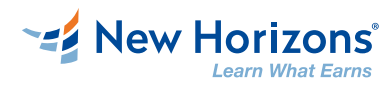

### **New Horizons Computer Training Opportunities**

Need training in computer systems or software? UCF has partnered with New Horizons Computer Learning Centers to provide deeply-discounted technical and desktop application courses and certifications. Many of the courses can be completed from the comfort of your work station.

- 1. Select the course you want to take on the [New Horizons Orlando](https://www.nhorlando.com/)  website.
- 2. Contact Sheri Slusher at New Horizons to get a quote for your selected course: (386) 266-7134 or [sslusher@nhorlando.com](mailto:sslusher@nhorlando.com)
- 3. Pay using your expense card or coordinate with your department's Travel Procurement Coordinator to complete payment.
- 4. Complete an [expense report](https://ucf.sharepoint.com/sites/KnightVisionTraining_GRP/Shared%20Documents/General/Expenses/Expenses%20Basics/Job%20Aids/Create%20Spend%20Authorizations%20and%20Expense%20Reports.pdf) once the payment transaction is visible in your account.

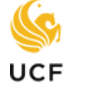

# Continuing **Education**

### **UCF Continuing Education**

Looking to upskill, reskill, or transition to a new career? UCF Continuing Education offers relevant, interactive, and affordable online and in person courses. From accounting and arts to technology and wellness, there are options to meet all learners' needs. Many courses include discounts for UCF staff, students, alumni, and faculty. Continuing Education is your starting point for personal and professional change. [Start your search today!](https://www.ce.ucf.edu/)

# in Learning

### **UCF & LinkedIn Learning**

Looking for learning at your fingertips? Look no further than LinkedIn Learning! More than 12,000 on-demand courses are available to help you build professional skills across a vast range of job functions. Check it out at [digitallearning.ucf.edu/linkedin-learning/](https://digitallearning.ucf.edu/linkedin-learning/)

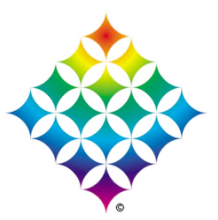

### **UCF Office of Diversity Education and Training**

UCF Office of Diversity Education and Training offers a broad spectrum of courses and certification programs to the UCF community. For more information, go to [diversity.ucf.edu.](https://diversity.ucf.edu/)

**Contact us:**

[hr.ucf.edu/learning |](https://hr.ucf.edu/learning) [hrlearning@ucf.edu](mailto:hrlearning@ucf.edu) | 407.823.0440

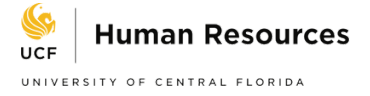